trénink myšlení

### CHARLES PHILLIPS

# **změní způsob 50**vašeho **myšlení** 50 cvičení, která změní způsob vašeho myšlení **vizuální** myšlení GRAI

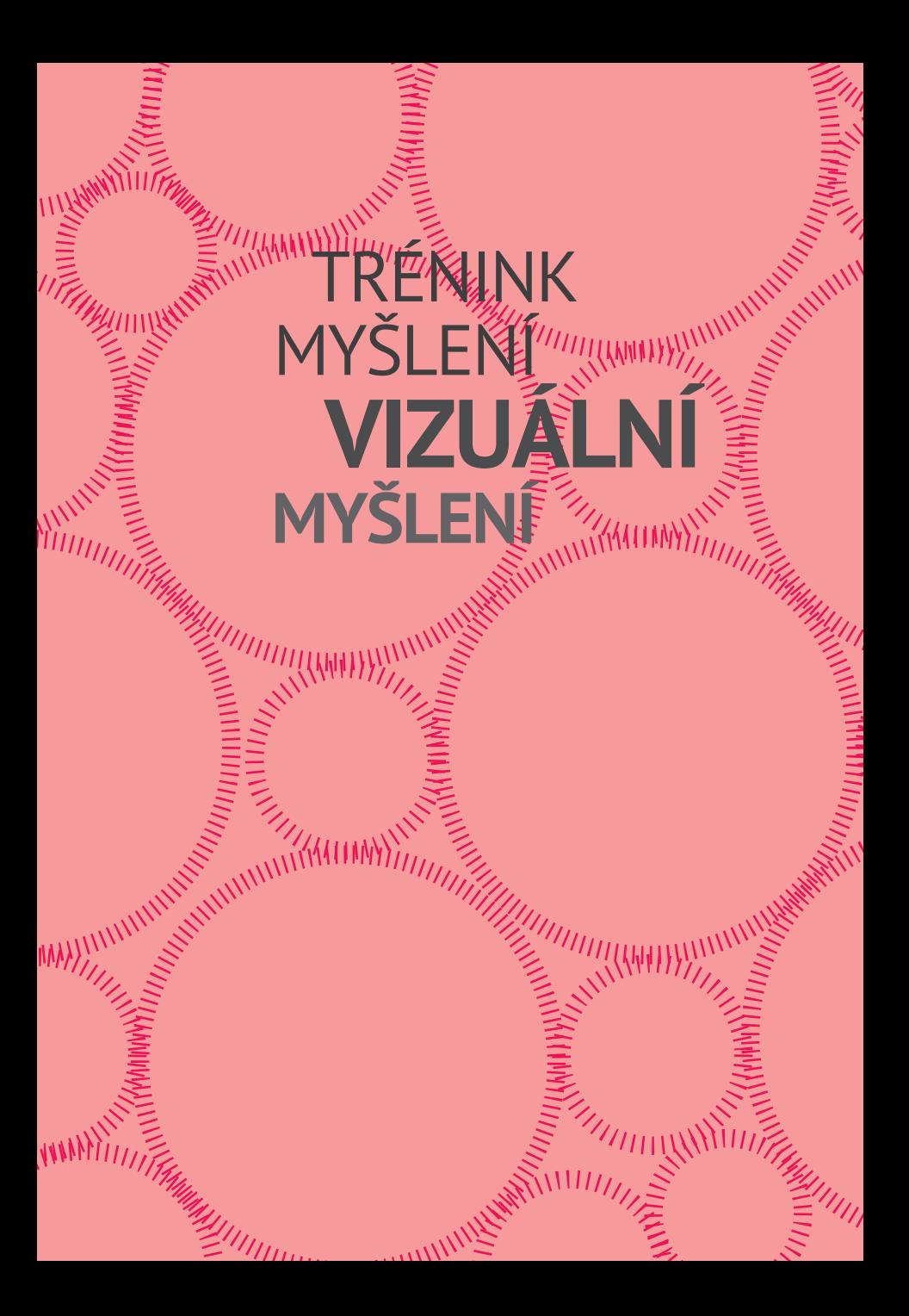

## **Charlés** phillips

**VIZUÁL**NÍ

**MYŠLENÍ**

**500 CONTRACTOR** 

## **MYŠLENÍ cvičení** pro rozvoj **VIZUÁL NÍHO**

*Upozornění pro čtenáře a uživatele této knihy Všechna práva vyhrazena. Žádná část této tištěné či elektronické knihy nesmí být reprodukována a šířena v papírové, elektronické či jiné podobě bez předchozího písemného souhlasu nakladatele. Neoprávněné užití této knihy bude trestně stíháno.*

*Pro Melanii, Jima a Toma*

 $\frac{11111}{111}$ 

**VIZUÁLNÍ MYŠLENÍ 50 cvičení, které změní způsob vašeho myšlení** Charles Phillips

Tato kniha je přeložena z anglického originálu "How to Think: Visual Thinking" vydaného nakladatelstvím Eddison Sadd Editions Ltd.

Text and puzzles copyright © Bibelot Limited 2009 English edition copyright © Eddison Sadd Editions 2011 Czech edition © Grada Publishing, a.s., 2012

Vydala Grada Publishing, a.s. U Průhonu 22, 170 00 Praha 7 jako svou 4873. publikaci První vydání, Praha 2012 Přeložila: Jana Bílková Odpovědný redaktor: Zdenka Svěráková Sazba: Lucie Němcová Vytiskly Tiskárny Havlíčkův Brod, a.s., Husova 1881, Havlíčkův Brod Počet stran: 96

Publikace z nakladatelství Grada Publishing, a.s. si můžete zakoupit u svého knihkupce nebo objednat v Zákaznickém servisu nakladatelství Grada Publishing, a.s., U Průhonu 22, 170 00 Praha 7, tel.: 234 264 511, fax: 234 264 400, e-mail: obchod@grada.cz, www.grada.cz.

Na Slovensku objednávejte knihy na adrese: Zásielková služba Grada Slovakia, spol. s r. o., Moskovská 29, 811 08 Bratislava, Slovensko, tel.: 02/556 45 189, fax: 02/556 45 289, e-mail: grada@grada.sk

Pokud máte pocit, že byste nám chtěli sdělit něco ohledně této knihy, napište, prosím, na adresu redakce: koedice@grada.cz.

```
ISBN 978-80-247-4512-1 (tištěná verze)
ISBN 978-80-247-8215-7 (elektronická verze ve formátu PDF)
ISBN 978-80-247-8216-4 (elektronická verze ve formátu EPUB)
ISBN 978-80-247-8217-1 (elektronická verze ve formátu MOBI)
```
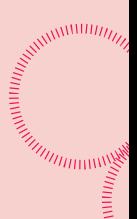

## **OBSAH**

**MARITED AND STRATEGIES** 

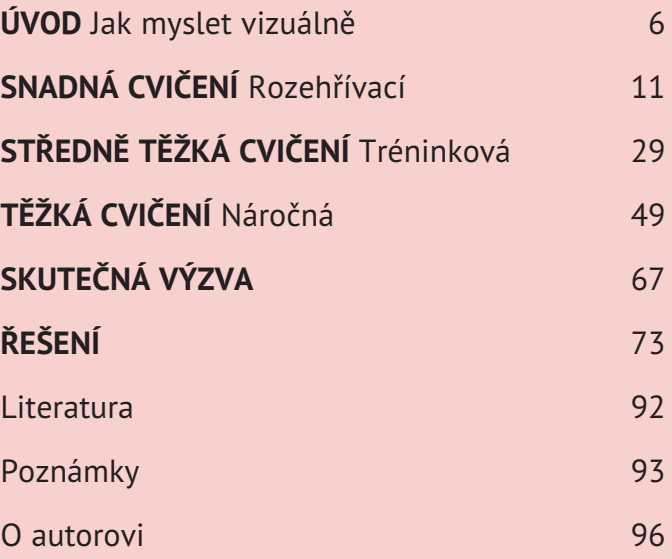

#### **Jak myslet vizuálně**

Žijeme ve vizuálním věku. Obrazy v televizi, na internetu a v tisku pronikají do různých kultur, reklam, webových stránek, layouty časopisů a filmové shoty mají dokonalý design, aby nás zaujaly právě vizuálně.

V důsledku toho je mnohem důležitější než kdy předtím rozvíjet svou schopnost vizuálního myšlení. Lidé jsou "vizuálně gramotní" – jsou zvyklí vnímat pěkné a zajímavé obrázky. Chceme-li zapůsobit na druhé, ať už se jedná o pracovní prezentaci, rozvíjení obchodní myšlenky nebo napsání eseje, musíme znát základy dobré vizuální prezentace.

**MOC OBRAZŮ** Obrazy jsou jednoduché a mají bezprostřední účinek. Obraz může výstižně a inspirativně vyjádřit komplexní myšlenku. Guru vizuálního myšlení Dan Roam ve své knize *The Back of the Napkin* tvrdí, že na obchodních schůzkách je často efektivnější prezentovat informace nebo sumarizovat diskuse s použitím jednoduchých obrázků než používat grafy nebo hesla. Často je lepší v průběhu schůzky spontánně "vyrukovat" s takovými obrázky než pouštět pečlivě připravené prezentace.

Můžete si myslet "Ale já neumím kreslit..." nebo "Asi mi to moc vizuálně nemyslí…". Nenechte se odradit. Dobře se pracuje i s obrázky schematických figurek, šipkami, rámečky nebo kruhy. Podle Davida Roama je obrázek tím efektivnější, čím je jednodušší – a lidé, kteří zpočátku prohlašují, že neumějí kreslit, často přicházejí s nejužitečnějšími obrázky.

**VŠICHNI UMÍME MYSLET VIZUÁLNĚ** Všichni jsme se narodili s darem vizuální inteligence – vzpomeňte si například na bujné obrazy našich nočních můr nebo denního snění. A většinu z nás v předškolním věku bavilo malovat, kreslit nebo modelovat. Bohužel však mnozí z nás zjišťují, že v průběhu let se naše přirozená schopnost myslet vizuálně vytrácí – mimo jiné i proto, že vzdělávací systém se zaměřuje na slova a čísla. Všichni však můžeme

**Ú**  $\leq$ **O D**

**HUITAININE** 

**MARITED AND REAL PROPERTY AND INTERNATIONAL PROPERTY** naše vizuální myšlení revitalizovat – a nemusíme být přirozeně nadanými umělci.

**KAŽDODENNÍ VIZUÁLNÍ MYŠLENÍ** Nabízí se nám spousta příležitostí, jak si každodenně procvičovat vizuální myšlení. Zavřete oči a zkuste si představit uspořádání vašeho obývacího pokoje nebo plán vašeho ideálního domu. Představte si, že máte vyrazit na cestu – jak byste postupovali, abyste naložili zavazadla do kufru auta?

Když přemýšlíte o nějakém problému, zavřete oči a soustřeďte se na své obrazné představy a schematické vyjádření myšlenek. Pokud chcete shrnout informace nebo představit plán kolegům, zkuste to načrtnout.

**MOZEK A VIZUÁLNÍ MYŠLENÍ** Na vizuálním myšlení se podílí zhruba polovina mozku. Vizuální informace vnímaná zrakem je zpracována v okcipitálním (nebo vizuálním) kortexu v zadním mozku a potom přechází do několika dalších částí mozku, kde je informace zanalyzována.

Mnohé z týchž oblastí mozku, které používáme na zpracování toho, co vidíme kolem sebe, se používá i na znovuvybavení toho, co jsme viděli, a na představy týkající se budoucnosti. Jedna z klíčových úloh vizuálního myšlení je vizualizace. Vizualizaci můžete použít na koncentraci, zklidnění nebo podporu kreativity – nebo třeba budete mít chuť představovat si pro sebe nějaké lepší místo v budoucnosti.

**POSILUJTE SVŮJ VÝKON** Současně s rozvojem vizuálního myšlení se bude zlepšovat i vaše komunikace a možná vám to pomůže získat zaměstnání nebo zlepšit své perspektivy v současné práci. Úkoly založené na vizuálním myšlení se běžně používají v psychometrickém testování uchazečů o zaměstnání a v assessmentu. Kromě toho – uchopení problému pomocí vizuálního myšlení vám může ušetřit spoustu času – ve všech oblastech vašeho života.

Hlavolamy a cvičení v této knize rozvíjejí vaši schopnost vizualizovat komplexní tvary <sup>a</sup> vzorce. Jestliže se naučíte převést nápady do **7**

**Ú**  $\leq$ **O D**

**HUMMINISTER** obrazů, budete schopni využívat moci vizuálního myšlení každý den.

**ÚKOLY V TÉTO KNIZE** Najdete zde tři úrovně úkolů – u každé je stanoven časový limit, do kdy byste měli úkol zvládnout. Tyto limity na vás budou vyvíjet mírný tlak – neboť často nám to myslí lépe, když si stanovujeme cíle, jako například časové hranice. Netrapte se ale těmito limity – jsou to jenom odhady. Pokud tedy zjistíte, že potřebujete víc času než je "ideál", zůstaňte v klidu.

Některé úkoly mají dál v knize podobnou verzi, abyste si je ještě víc procvičili. Pokud máte pocit, že byste potřebovali pomoc, u každého cvičení najdete TIP, který vám poradí, JAK NA TO, a na konci knihy najdete prostor na poznámky, kde si můžete zapsat své myšlenky a postřehy. Jak budete postupovat v knize, dospějete ke speciálnímu úkolu, na kterém uplatníte a procvičíte si nově získané dovednosti vizuálního myšlení. Během navrhovaného časového limitu 10–15 minut máte možnost zvážit a promyslet řadu problémů, najít souvislosti a třeba si do vymezeného prostoru nakreslit pomocná schémata.

Jak se budou vaše dovednosti postupně rozvíjet, zjistíte, že efekt se bude rychle projevovat i v dalších oblastech vašeho života – dokážete se lépe zaměřit na detaily, budete umět rozlišit vzorce a přitažlivě i pregnantně prezentovat myšlenky. A to se pozitivně projeví ve spoustě oblastí. Takže, dívejte se kolem sebe, začněte "myslet vizuálně" a pusťte se do toho!

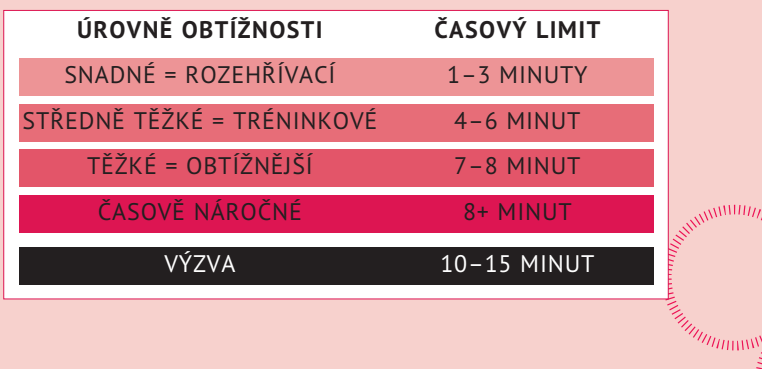

**8**

**Ú**  $\leq$ **O D**

## **MYNES** pro rozvoj **VIZUÁLNÍHO**

**50**

W

 $\mathbb{E}_{\mathbb{E}_{\mathbb{E}_{\mathbb{E}_{\mathbb{E}}}}\mathbb{E}_{\mathbb{E}_{\mathbb{E}_{\mathbb{E}}}}\mathbb{E}_{\mathbb{E}_{\mathbb{E}_{\mathbb{E}}}}\mathbb{E}_{\mathbb{E}_{\mathbb{E}_{\mathbb{E}}}}$ 

WITTENWALL

**Zapamatujte** si **Dobře** si úkol prohlédněte

Dobře Nezapomeňte na **větší obrázek** Vnímejte **sodylslosni**, **vzorce** a **analogie** – a tak budete myslet **VIZUÁLNĚ**

 $\mathbb{Z}$ 

**9**

 $\eta_{\rm HI}$ 

 $\sum_{\text{MHI}_{\ell_{\ell_{\ell}}}}$ 

Municipal India

**MARKATHAM WARDEN SERVERED SERVERED SERVERED SERVERED SERVERED SERVERED SERVERED SERVERED SERVERED SERVERED SERVERED SERVERED SERVERED SERVERED SERVERED SERVERED SERVERED SERVERED SERVERED SERVERED SERVERED SERVERED SERVER** 

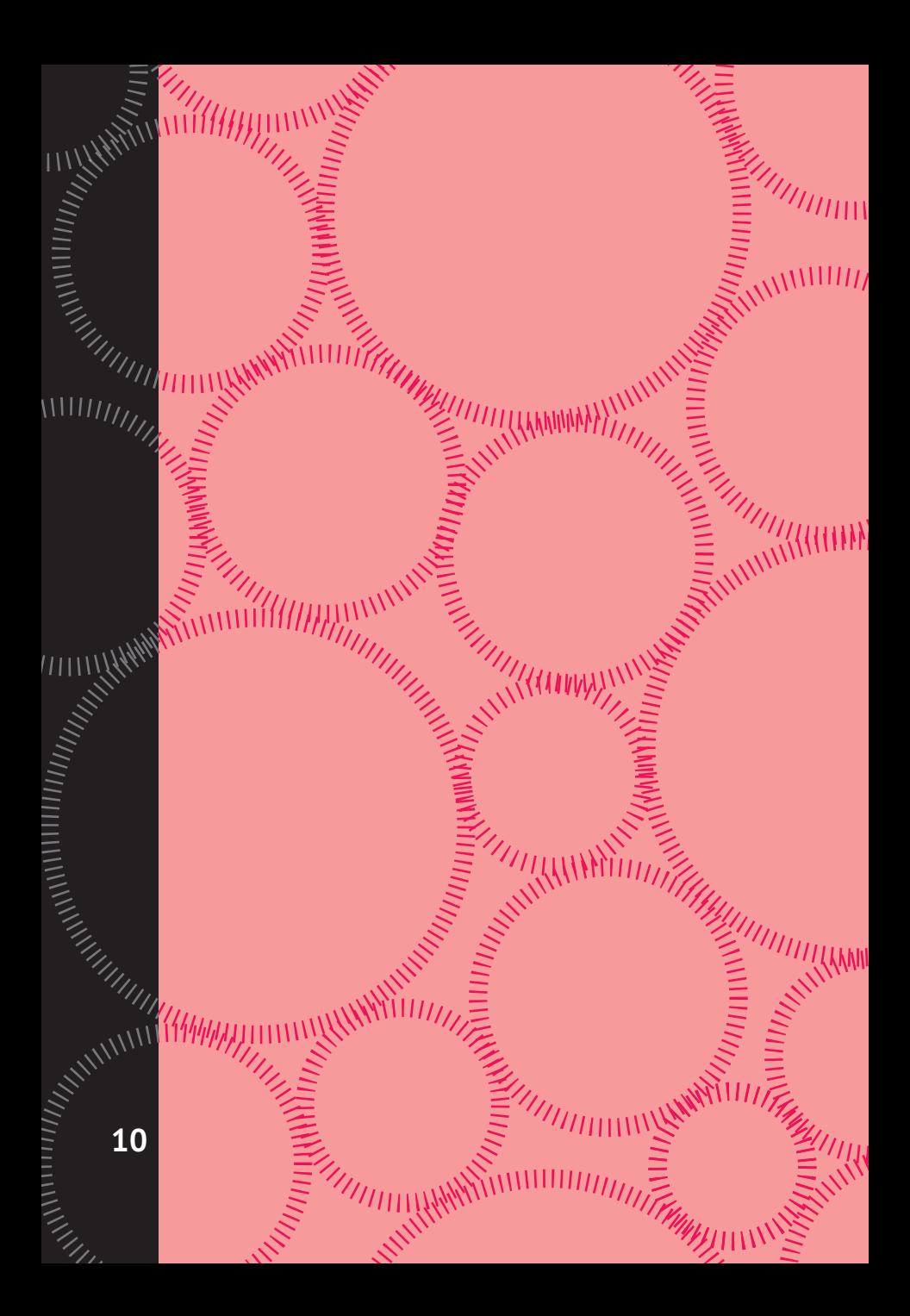

**SNADNÁ ITINERED cvičení** pro rózvoj **VIZUÁLNÍHOMYŠLENÍ** 

Cvičení a Hlavolamy W této první části knihy jsou určeny pro zahřívací/fázi vašeho vizuálního myšlení. Jsou vymyšleny tak, abyste si procvičili vizualizaci tvarů, dokázali vnímat souvislosti, prostorové vztahy a efektivní analogie.

**HAMMIN** 

**MUNITE** 

 $\ket{\text{MA}}\rangle$ 

#### **SUDOKU KOLÁČ**

Izák, student fyziky, chodí na brigádu do pekárny svého strýčka Samuela. Navrhl speciální sudoku koláč zdobený matematickými symboly z čokolády určený pro silvestrovské oslavy, ale pak musel rychle odejít a nestihl koláč dokončit. Proto seznámil strýčka s několika pravidly a požádal ho o dokončení zdobení. Můžete pomoci strýčku Samuelovi doplnit koláč?

Pravidla jsou jednoduchá: Každá řada, každý sloupec a čtverce 9 x 9 musí obsahovat devět různých symbolů z čokolády.

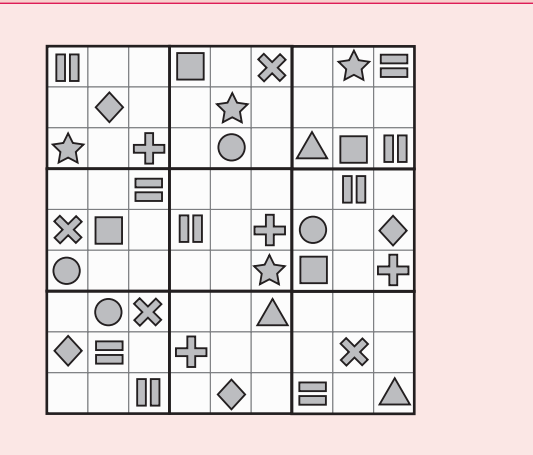

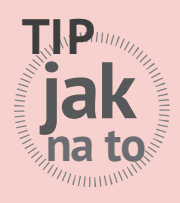

Čtyři chybějící symboly v horní řadě jsou trojúhelník, kruh, křížek a kosočtverec. Vylučovací metodou zjistíte, že druhý symbol zleva v horní řadě musí být trojúhelník. **CONTRACT CONTRACTOR SECURED AND SECURED SECURED SECURED SECURED SECURED SECURED SECURED SECURED SECURED SECURED SECURED SECURED SECURED SECURED SECURED SECURED SECURED SECURED SECURED SECURED SECURED SECURED SECURED SECUR** 

**C**

**KAMMITTA** 

**časově ná** 

 $\frac{1}{2}$ 

**ARTIFICATION** 

#### **ROZHÁZENÁ RAZÍTKA**

Pan Kristián, majitel papírnictví, si vzal krátkou dovolenou a dovolil svému poněkud nepořádnému synovci Jeníkovi podívat se po obchodě. Jeník mu v obchodě rozházel razítka. Můžete panu Kristiánovi pomoci uspořádat razítka tak, aby je mohl ukázat svému zákazníkovi, panu profesoru Potůčkovi?

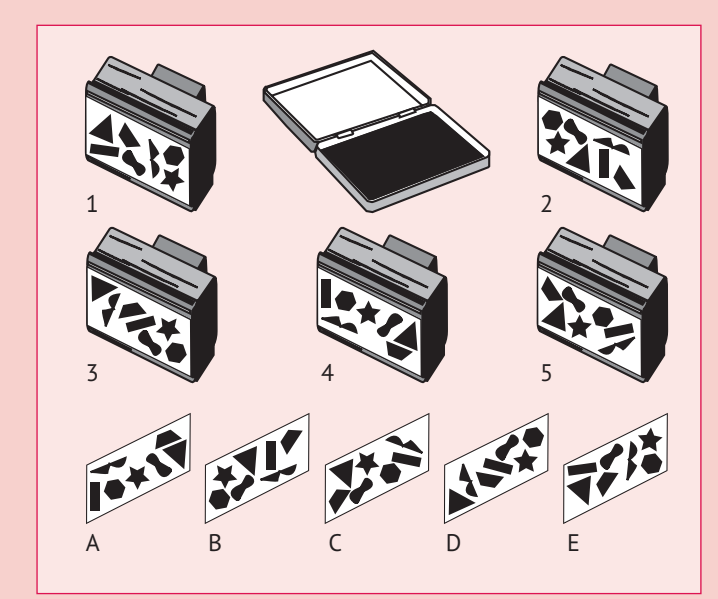

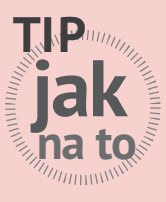

wwww

Otisk, který zanechává razítko číslo 4, můžete zjistit tak, že se podíváte na dva znaky nad sebou na pravé straně razítka.

**1–2 minuty**

#### **CVIČENÍ SE SVAZKEM KLÍČŮ**

Ve své práci v hotelu musí Tomáš často rychle najít určitý klíč. Proto se pustil do tohoto úkolu, aby tak zrychlil svou schopnost rozlišovat tvary klíčů. Můžete mu pomoci spojit tyto klíče od různých pokojů s jejich vzory?

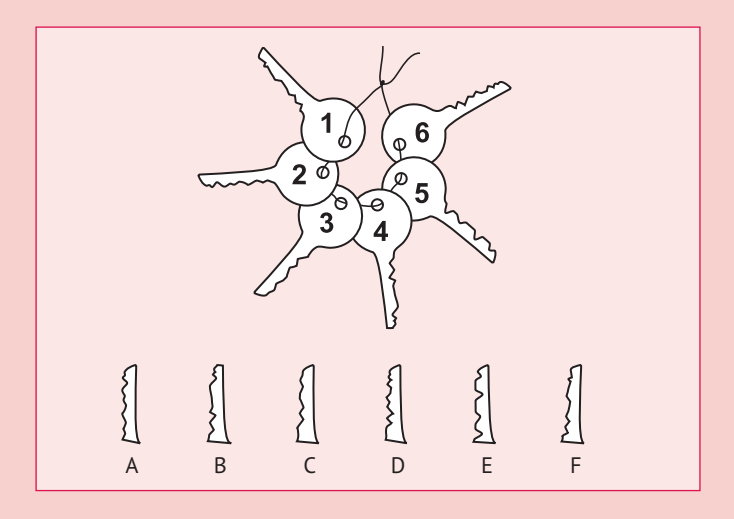

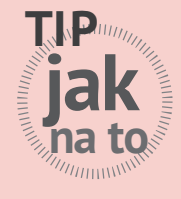

Na odpověď přijdete dřív, pokud spojíte čarami dvojice vzorů a klíčů, jakmile je najdete.

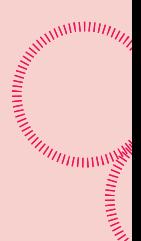

**14**

*<u>ANNHUTTING</u>* 

**1–2 minuty**

 $\frac{11111}{\sqrt{2}}$ 

**HUIDINNESS** 

#### **SVĚT BUDOUCNOSTI**

Adam našel tento úkol úrovně 1 v počítačové hře Future World (Svět budoucnosti). V této hře je svět jakoby zmrzlý a on má za úkol uhodnout, kolik krychlových bloků ledu je zapotřebí na doplnění prázdného prostoru. Jakmile to uhodne, překročí kaňon a dostane se do Zlatého města. Dokážete mu pomoci?

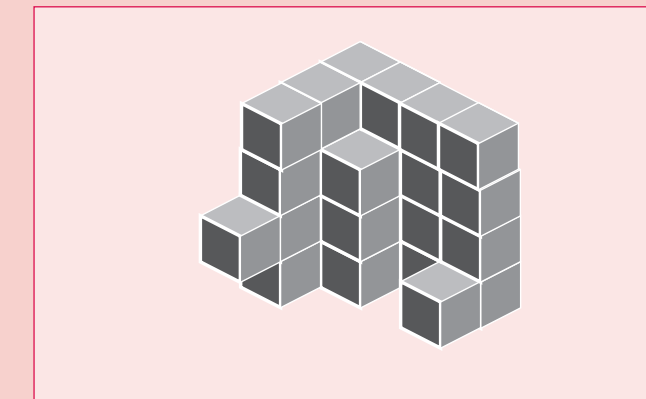

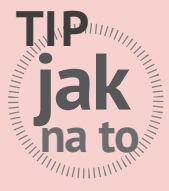

wwww

+

Zkuste spočítat chybějící bloky v každé ze čtyř vrstev.

WWW.

**1–2 minuty**

#### **KÓDOVANÝ SYMBOL**

Vincenc doporučuje tento hlavolam typu "co sem nepatří" jako zahřívací aktivitu studentům svých matematických kurzů. Řekne studentům: každé z polí v této mřížce by mělo obsahovat některý ze symbolů z pole úplně nalevo v příslušné vodorovné řadě, a zároveň některý ze symbolů z pole v horní části příslušného sloupce. Jedno pole však toto jednoduché pravidlo nedodržuje. Které pole to je?

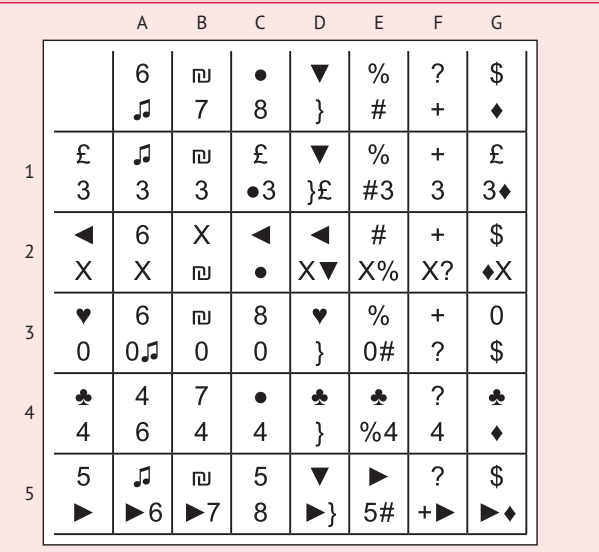

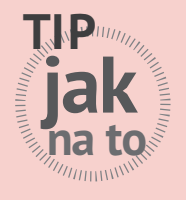

Vincenc radí svým studentům, aby prověřovali jedno pole po druhém. **MANUTE AND MANUTE REPAIRING** 

**C**

**1–2 minuty**

**ARTIFICAL ARTIST** 

#### **DOPŘEDU A ZPÁTKY**

Dokážete najít cestu bludištěm od vchodu vlevo nahoře k východu vpravo dole po černých tečkách a pak nazpět po šedých tečkách?

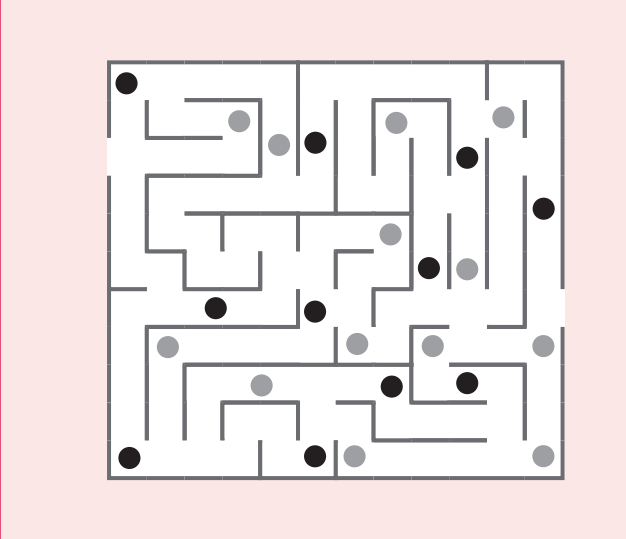

WWW.

**1–2 minuty**

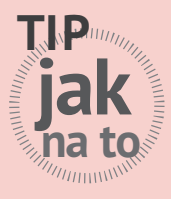

wwww

Když cestujete dopředu, hledejte cestu, která vůbec neobsahuje šedé tečky. Cesta podél dolního okraje obrázku vypadá slibně, ale opakovaně vás zavede k šedým tečkám.

#### **NÁVRHY KONVIC**

Umělkyně Dana zdobí čajové konvice různobarevnými glazurami a dodává je do obchodu své tety Kláry. Dva z jejích šesti vzorů jsou však stejné a Klára je musí rychle najít, protože zákazník si objednal pět konviček, z nichž každá je zaručeně jiná. Můžete pomoci Kláře najít stejný pár?

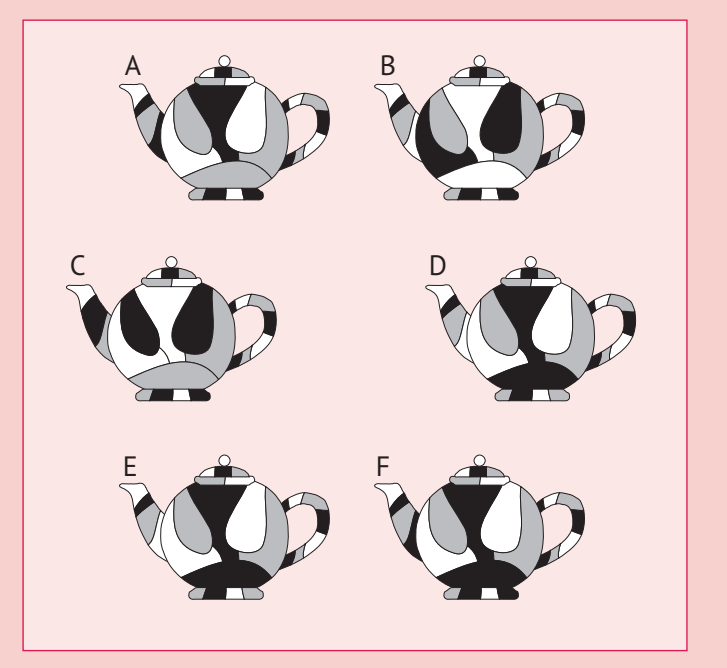

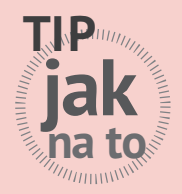

Začněte u hubiček.

**MANUTE AND MANUTE REPAIRING** 

**1–2 minuty**

**AUTOMAL** 

#### **FARMÁŘI**

Bonifác hraje počítačovou hru zvanou Farmáři, ve které hráči začínají žít na venkově, přičemž nejprve musí převzít a vést farmu. Jedním z úkolů je najít rozdíl mezi strašáky.

Každý ze strašáků se určitým znakem liší od ostatních. Můžete pomoci Bonifácovi odhalit odlišnost u každého strašáka?

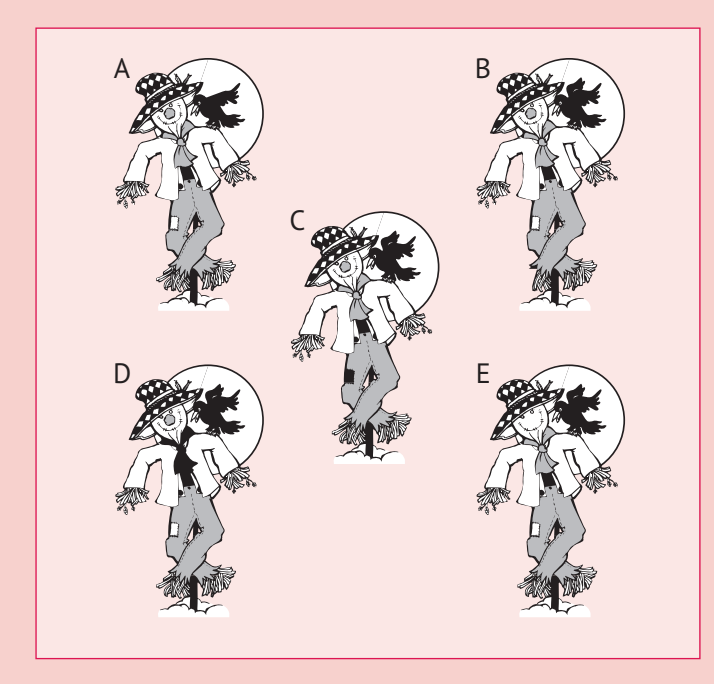

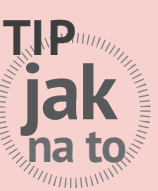

www

Kromě strašáka nezapomeňte stejně dobře sledovat i vránu.

**AWHITE** 

**1–2 minuty**